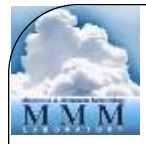

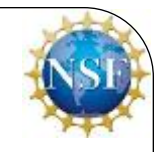

# WRFDA Background Error (Modeling and Estimation)

#### Syed RH Rizvi

#### National Center For Atmospheric Research NCAR/MMM, Boulder, CO-80307, USA

August 1–August 3, 2016, Boulder, CO

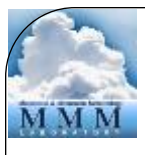

#### Talk Overview

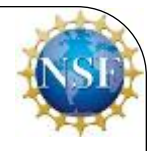

- Background Error (BE) and its role in DA?
- Modeling of BE
- Estimation of BE ("gen\_be" utility)
- Single observation test and tuning of BE
- Impact of BE on analysis and NWP forecast
- Hands on practice session

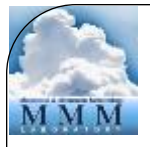

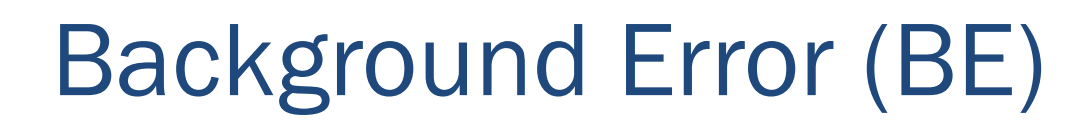

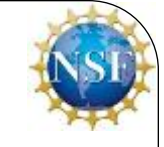

• If **x** is the forecast of the analysis variable and **xt** is the corresponding true state, the BE is defined as the covariance of forecast minus truth  $(\mathbf{x} - \mathbf{x}^t)$ .

$$
\mathbf{BE} \equiv \mathbf{<}(\mathbf{x} - \mathbf{x}^t), (\mathbf{x} - \mathbf{x}^t)^T \mathbf{>}
$$

• Thus, the BE covariance matrix (**B**) describes the probability distribution function (PDF) of the forecast errors (**x – xt** )

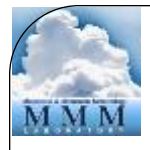

# Role of BE in DA

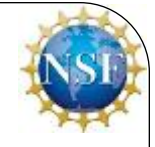

• **B** appears in the cost function and the analysis equation as,

$$
J(x) = \frac{1}{2} (x - x^{b})^{T} B^{-1} (x - x^{b}) + \frac{1}{2} [y - H(x)]^{T} R^{-1} [y - H(x)]
$$

 $x^a - x^b = BH^T (HBH^T + R)^{-1} [y^o - H(x^b)]$ 

- Thus, **B** gives proper weight to the background term  $(x-x^b)$  in defining the analysis cost function (J)
- Since **B** is the last operator in the analysis equation, the analysis increment  $(x^a-x^b)$  lies in the subspace of  $\mathbf B$
- **B** spreads information, both vertically and horizontally with proper weights to observation (*y***<sup>o</sup>**) and the background (*x*<sup>b</sup> )

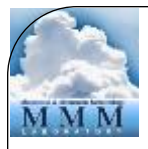

# Role of BE in DA

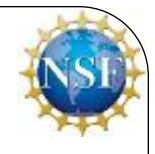

- **B** spreads information between variables and imposes balance across different analysis variables. Thus, a pressure or the temperature observation has the ability to modify the wind analysis and vise-versa
- **B** provides a means by which observations can act in synergy, meaning **B** allows observations to reinforce each other in a way that improves the analysis to a degree that is greater than their individual contributions
- **B** is used for preconditioning the analysis equation

# Modeling of BE

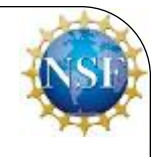

#### **Why ?**

- **B** is a square, symmetric and positive definite matrix  $(x^T B x > 0)$ for all non-zero vectors *x*) with dimension equal to the number of the analysis variables
- Thus, typically the size of  $\bf{B}$  is of the order of  $10^7 \text{x} 10^7$  and so, it is not possible to either store or compute its inverse

#### **How ?**

- The size of **B** is reduced by designing the actual analysis control variables in such a way that the cross covariance between these variables are minimum (zero)
- Thus assuming all the off-diagonal elements as zero, the size of **B**  is typically reduced to the order of 107

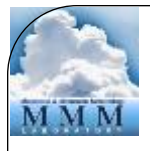

# Modeling of BE

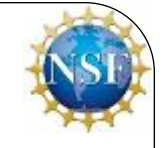

• Let us define a control variable transform (CVT),

 $\delta x = B^{1/2}v$ 

 or, Where,  $\delta x = x - x^b$  $\delta x = Uv$ 

 $U = B^{1/2}$  and  $vv^T = I$ 

- Thus  $\mathbf{B} = \mathbf{U}\mathbf{U}^T$ , and so the modeling of back ground error amounts to approximating the control variable transform (*U*)
- *U* is approximated with a sequence of three linear transforms

 $U = U_p U_v U_h$ 

• Thus,

 $B = U_p U_v U_h U_h^T U_v^T U_p^T$ 

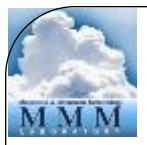

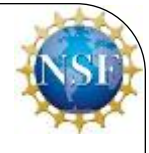

 $\bm U\!=\!\bm U_{\rm p}^{\vphantom{\dagger}}\bm U_{\rm v}^{\vphantom{\dagger}}\bm U_{\rm h}^{\vphantom{\dagger}}$ 

- $U_h \longrightarrow$  Horizontal transform. It is applied via recursive filter (Hayden and Purser(1995)
- $U_{\rm v} \longrightarrow$  Vertical transform. It is applied through empirical orthogonal functions (EOFs). The EOFs are the eigenvectors of the vertical error covariance matrix (**E**). Thus,

#### $U_{\rm v}$ = **E** Λ<sup>1/2</sup>

 Where, Λ**1/2** is a diagonal matrix holding square root of the eigenvalues of vertical error covariance matrix (**E)** 

 $U_p \longrightarrow$  Physical transform. It is applied via statistical balance

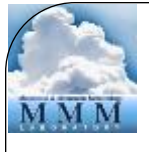

## Modeling of BE

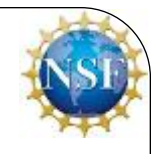

Thus, for modeling of background error, following is estimated

- Horizontal length-scale for  $U<sub>h</sub>$  transform
- Eigenvectors and eigenvalues for  $U_{\rm v}$  transform
- Regression coefficients for  $U_p$  transform

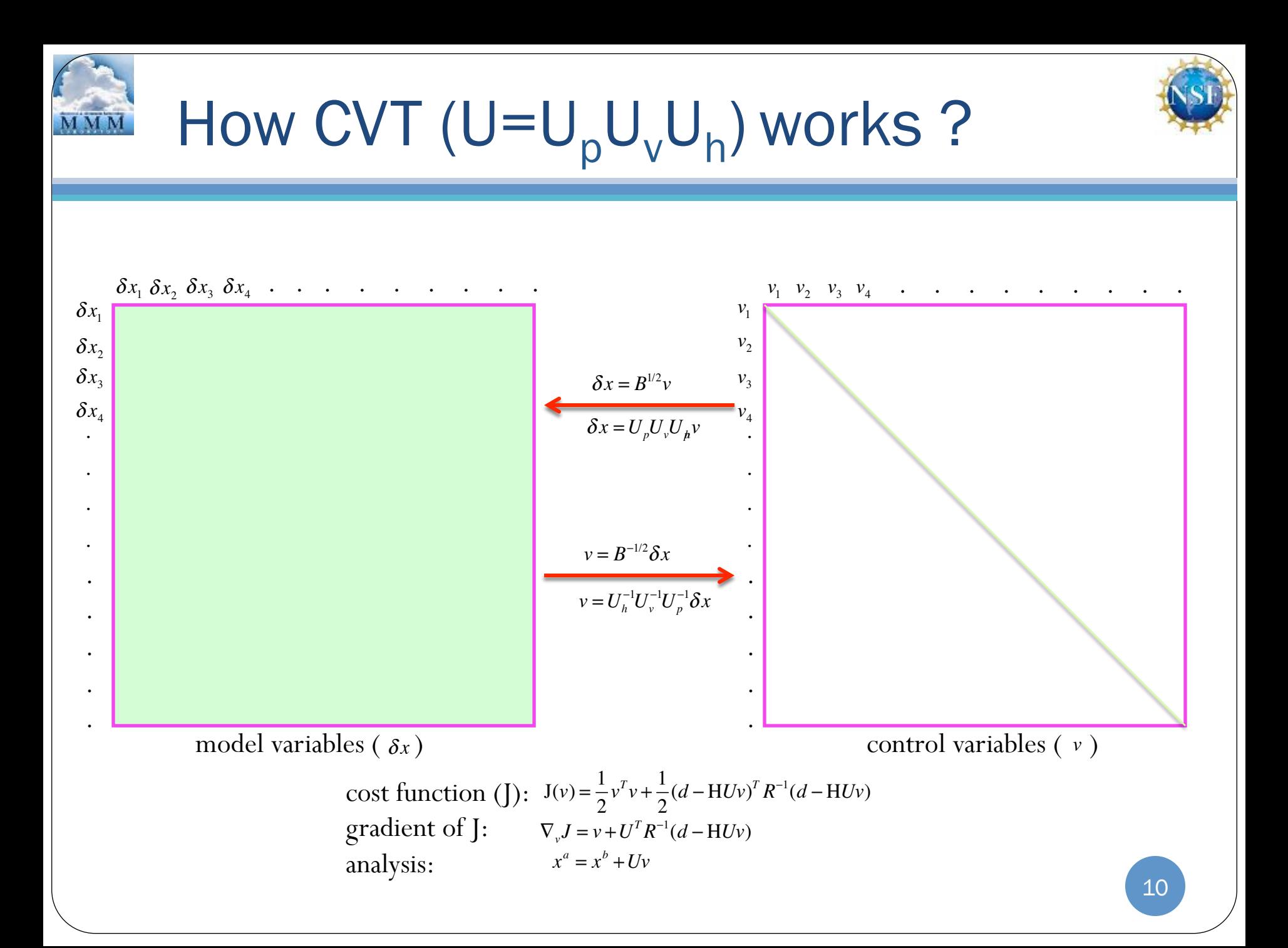

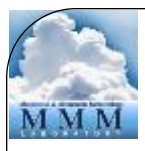

## Choice of analysis variables

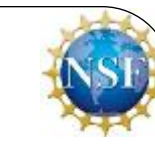

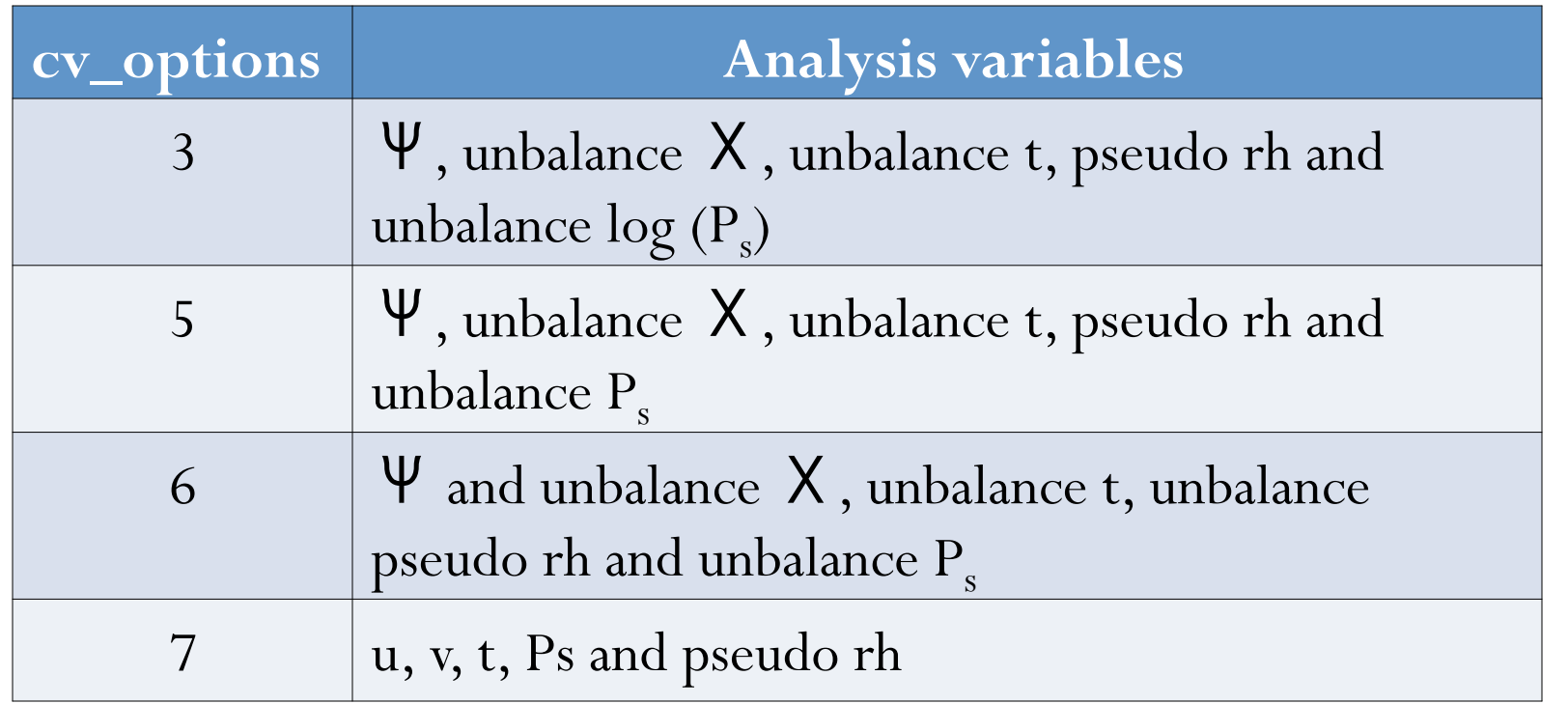

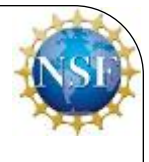

# Estimation of Background Error

- For simplicity, the background error distribution is assumed Gaussian
- Since the truth  $(\mathbf{x}^t)$  is not known, the forecast error  $(\mathbf{x} \mathbf{x}^t)$ needs to be estimated
- There are two common methods for estimating  $(x x^t)$

a) NMC method:  $(\mathbf{x} - \mathbf{x}^t) \approx (\mathbf{x}^{t1} - \mathbf{x}^{t2})$ 

 The difference of forecasts (with t1 and t2 ICs) valid for the same time

b) Ensemble method:  $(\mathbf{x} - \mathbf{x}^t) \approx (\mathbf{x}^{ens} - \leq \mathbf{x}^{ens}$ Ensemble minus Ensemble mean

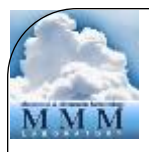

## "gen\_be" utility

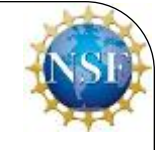

"gen\_be" utility estimates the different components of the BE

- It is designed to work both for NMC and Ensemble methods with "namelist" option: BE\_METHOD= "NMC" for NMC-method
	- BE\_METHOD ="ENS" for Ensemble method

• It consists of five stages 
$$
(0-4)
$$

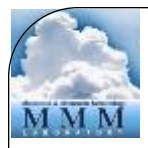

# Stage0: (forecast error samples)

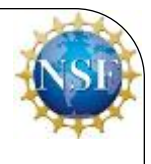

• Step 1 - (u,v) to horizontal divergence (D) and vorticity  $(\zeta)$  $D = \frac{\partial u}{\partial x}$  $+\frac{\partial v}{\partial x}$  $\zeta = \frac{\partial v}{\partial x}$ <sup>−</sup> <sup>∂</sup>*<sup>u</sup>*

∂*x*

∂*y*

• Step 2 – Convert D and  $\zeta$  to  $\Psi$  and  $\chi$ 

∂*y*

∂*x*

 $\nabla^2 \psi = \zeta$   $\nabla^2 \chi = D$ 

- Finally, the forecast errors (**x**-**x**<sup>t</sup> ) are generated for
	- Ψ Stream function
	- $\chi$  Velocity potential
	- T Temperature
	- q Relative humidity
	- ps Surface pressure

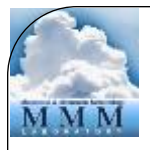

# Stage1: (removes temporal mean)

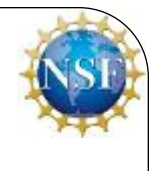

- Computes temporal mean of the forecast error samples generated in stage0
- Removes temporal mean to form the perturbations for Stream function ( $\psi'$ ) Velocity potential  $(\chi')$ Temperature  $(T')$ Relative humidity (q´) Surface pressure  $(p_s^{'})$

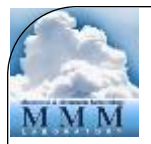

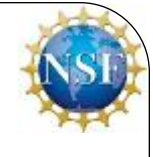

• Regression coefficient ( $\alpha_{xy}$ ) between two variables *x* and *y* is estimated as

$$
\alpha_{xy} = \frac{\langle x.y \rangle}{\langle x.x \rangle}
$$

Where,

- $\langle x, y \rangle$  is the covariance between *x* and *y*
- $\langle x, x \rangle$  is the variance of *x*

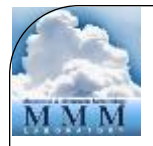

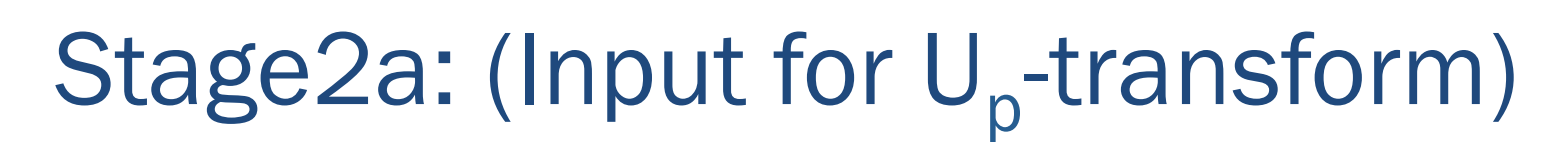

The  $U_p$  transform is defined as,

$$
\begin{pmatrix}\n\Psi \\
X \\
t \\
Ps \\
r h\n\end{pmatrix} = \begin{pmatrix}\nI & 0 & 0 & 0 & 0 \\
M & I & 0 & 0 & 0 \\
N & 0 & I & 0 & 0 \\
Q & 0 & 0 & I & 0 \\
0 & 0 & 0 & 0 & J\n\end{pmatrix} \begin{pmatrix}\n\Psi \\
X_{u} \\
t_{u} \\
Ps_{u} \\
r h\n\end{pmatrix}
$$

Where,

**I** - identity matrix,  $0$  – zero matrix and  $M$ ,  $N$ ,  $Q$  are respectively the regression coefficient matrices for ( $\chi$ , $\psi$ ), (t, $\psi$ ), and (Ps<sub>u</sub>, $\psi$ )

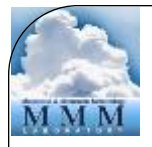

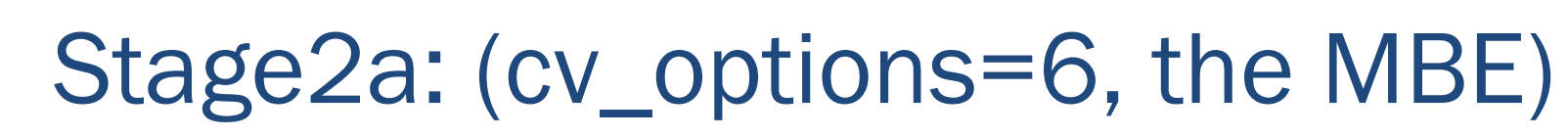

The  $U_p$  transform is defined as,

$$
\begin{bmatrix} \Psi \\ \chi \\ t \\ \mathbf{P}_S \\ \mathbf{r}\mathbf{h} \end{bmatrix} = \begin{bmatrix} \mathbf{I} & \mathbf{0} & \mathbf{0} & \mathbf{0} & \mathbf{0} \\ \mathbf{M} & \mathbf{I} & \mathbf{0} & \mathbf{0} & \mathbf{0} \\ \mathbf{N} & \mathbf{P} & \mathbf{I} & \mathbf{0} & \mathbf{0} \\ \mathbf{Q} & \mathbf{R} & \mathbf{0} & \mathbf{I} & \mathbf{0} \\ \mathbf{S}_1 & \mathbf{S}_2 & \mathbf{S}_3 & \mathbf{S}_4 & \mathbf{I} \end{bmatrix} \begin{bmatrix} \psi \\ \chi_u \\ t_u \\ \mathbf{P}_{\mathbf{S}_u} \\ \mathbf{P}_{\mathbf{S}_u} \end{bmatrix}
$$

Where,

**P, R, S<sub>1</sub>, S<sub>2</sub>, S<sub>3</sub>** and  $S_4$  are respectively the regression coefficient matrices for  $(t, \chi_{\mu})$ ,  $(P_{S_{\mu}}, \chi_{\mu})$ ,  $(rh, \psi)$ ,  $(rh, \chi_{\mu})$ ,  $(rh, t_{\mu})$  and  $(rh, Ps_{\mu})$ 

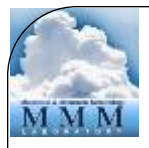

# Stage3: (Input for U<sub>v</sub>-transform)

For all 3-D analysis variables,

- Compute vertical error correlation matrix
- Compute eigenvectors (**E**) and eigenvalues (Λ) of the vertical error covariance matrix
- Perform  $\Lambda^{-1/2}$   $\mathbf{E}^T$  to compute the amplitude of the corresponding EOFs

# Stage4 (Input for  $U<sub>h</sub>$ -transform)

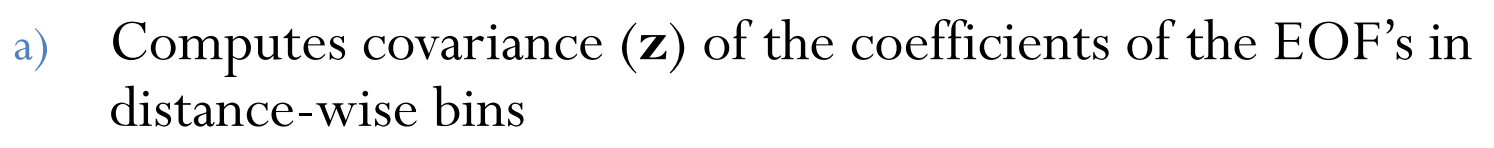

b) Assuming the horizontal covariance has exponential decay (Gaussian function) as,

$$
\overline{z(r)} = \overline{z(0)} \exp\{-r^2 / 8s^2\}
$$

c) Estimate the horizontal length-scale (**s**) of the covariance using linear curve fitting method as,

$$
y(r) = 2\sqrt{2}[\ln(z(0)/z(r)]^{1/2} = r/s]
$$

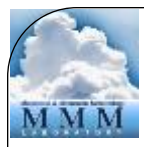

# "gen\_be" Bin's Choice

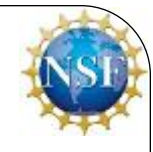

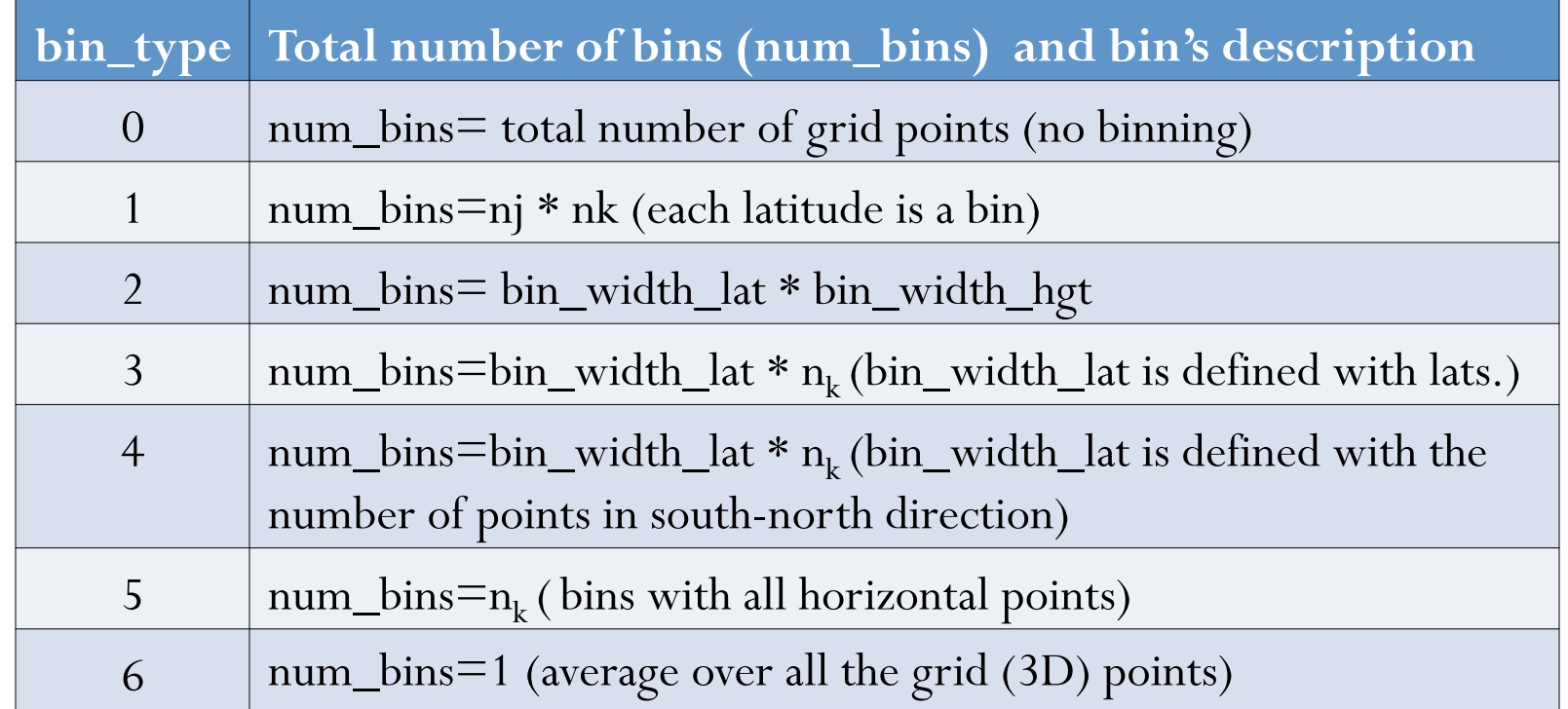

- $n_j$  number of points in south-north direction
- $n_k$  number of points in vertical
- **Remarks:** Default option is "bin\_type=5"

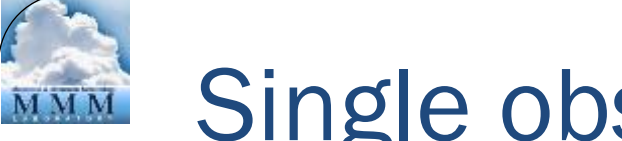

## Single observation test (PSOT)

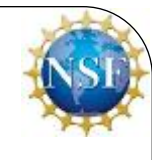

#### **Why?**

Assimilation of a single observation helps in understanding the following aspects of the background error

- Its role and the structure
- Identify the "shortfalls"
- Broad guidelines for tuning

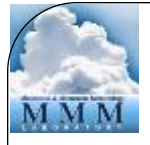

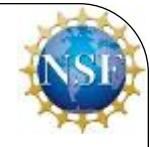

Let *y* be the single observation for the  $k^{\text{th}}$  element of  $x^{\text{b}}$  with standard observation error  $\sigma$ . Then the analysis equation

$$
x^{a} = x^{b} + BH^{T} (HBH^{T} + R)^{-1} [y^{o} - H(x^{b})]
$$

leads to Thus,

$$
x_l^a - x_l^b = \frac{B_{lk}}{B_{kk} + \sigma^2} (y - x_k^b)
$$

• If 
$$
\sigma^2 \ll B_{kk}
$$
  $\Rightarrow x_k^a = y$ 

- If  $\sigma^2 >> B_{kk}$   $\Rightarrow x_k^a = x_k^b$
- Thus, if BE is very large compared to observation error, analysis is closer to observation, otherwise it is closer to the first guess (FG) or the background
- A non-zero off-diagonal term  $B_k$  of **B** leads to non-zero analysis increment for the *l* th element of *x*<sup>a</sup>

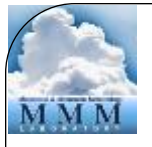

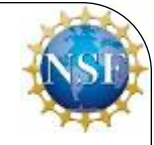

• Set single observation (u, v, t, ps etc.) as, unit innovation,  $[y^{\circ} - H(x^b)] = 1.0$ unit observation error, *R* =1.0

The analysis equation

 $x^a = x^b + BH^T (HBH^T + R)^{-1} [y^o - H(x^b)]$ 

gives,

$$
x^a - x^b = B\delta
$$

Where,  $\delta$  is a constant delta vector

• Thus, analysis increments with single observation, displays the structure of the background error

# How to activate PSOT?

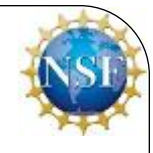

 PSOT utility may be activated by setting the following namelist parameters

- $num\_pseudo = 1$
- pseudo\_var = Variable name like u, t, p, etc.
- pseudo $\mathbf{x}$  = X-coordinate of the observation
- pseudo $_y$  = Y-coordinate of the observation
- pseudo $\mathbf{z}$  = Z-coordinate of the observation
- pseudo\_val = Observation innovation, departure from FG
- pseudo\_err = Observation error

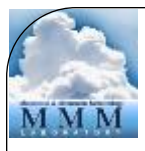

#### Analysis increments with PSOT-q

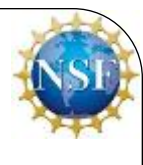

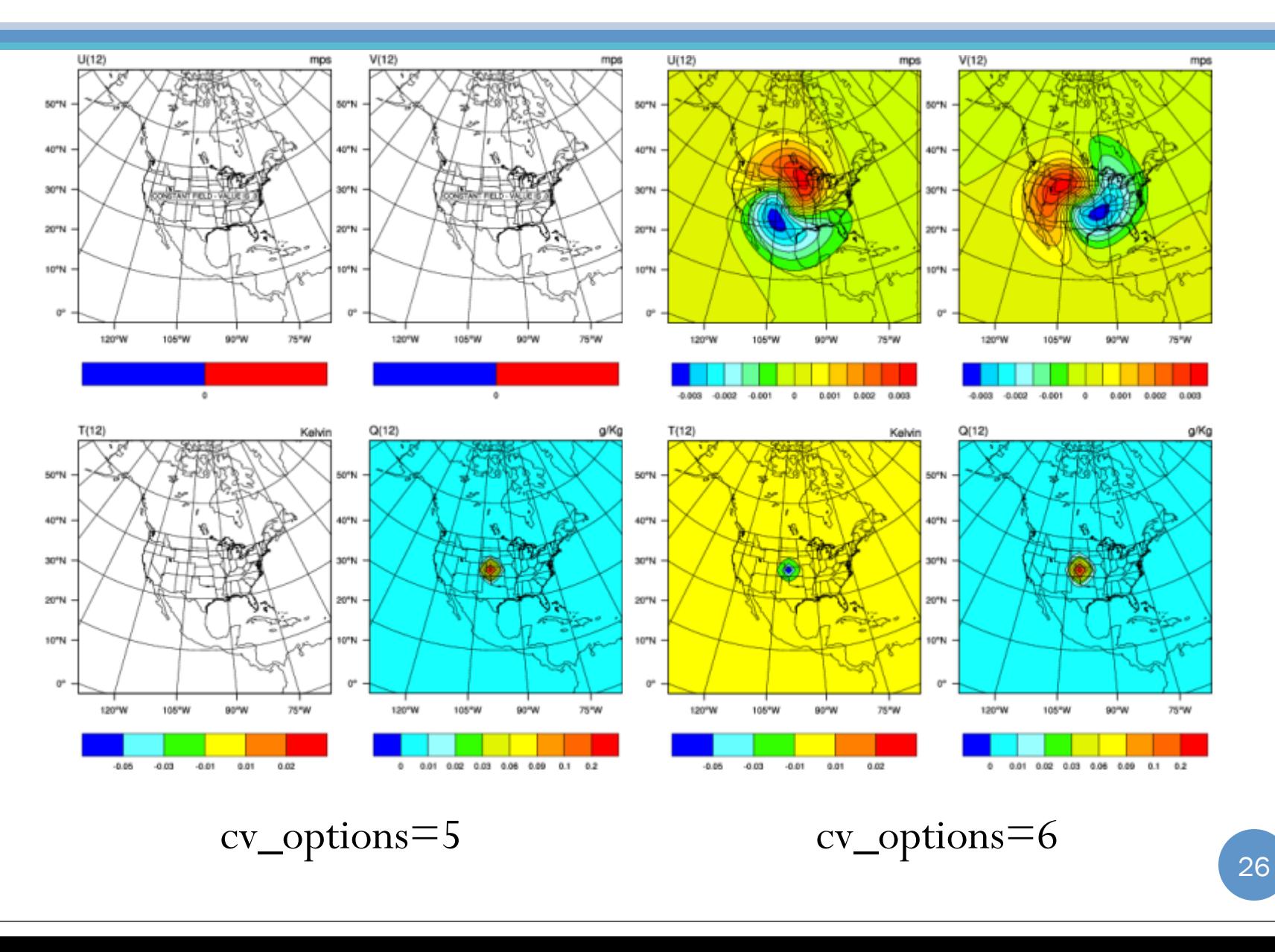

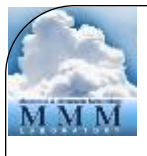

# Tuning of BE

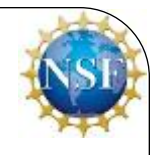

• Horizontal component of BE can be tuned with following ten namelist parameters LEN\_SCALING1 - 5 (Length scaling parameters)

VAR\_SCALING1 - 5 (Variance scaling parameters)

• Vertical component of BE can be tuned with the following five namelist parameters

MAX\_VERT\_VAR1 - 5 (Vertical variance parameters)

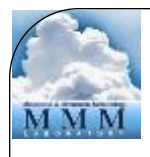

# BE tuning (length-scale)

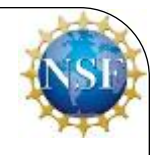

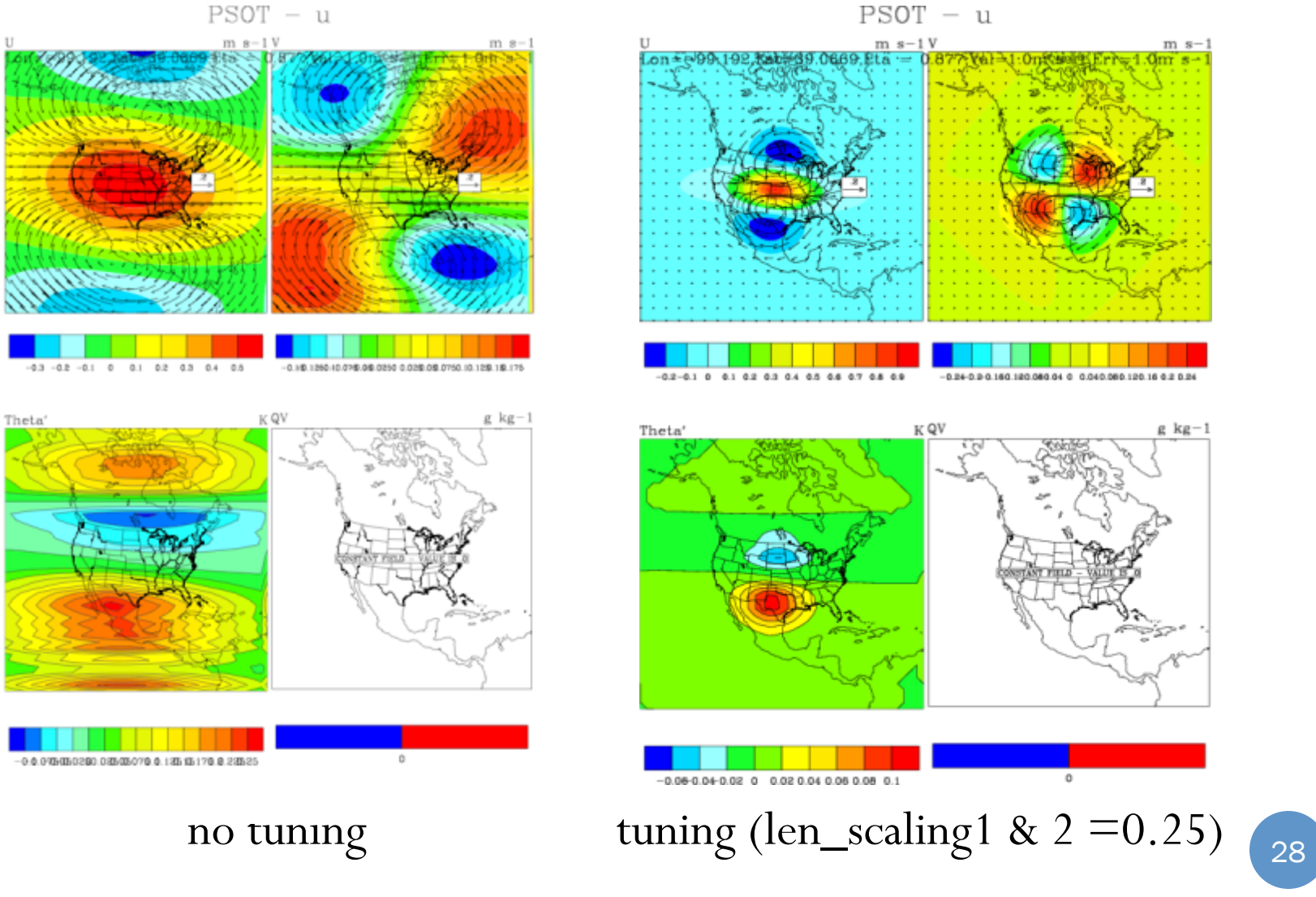

#### $PSOT - u$

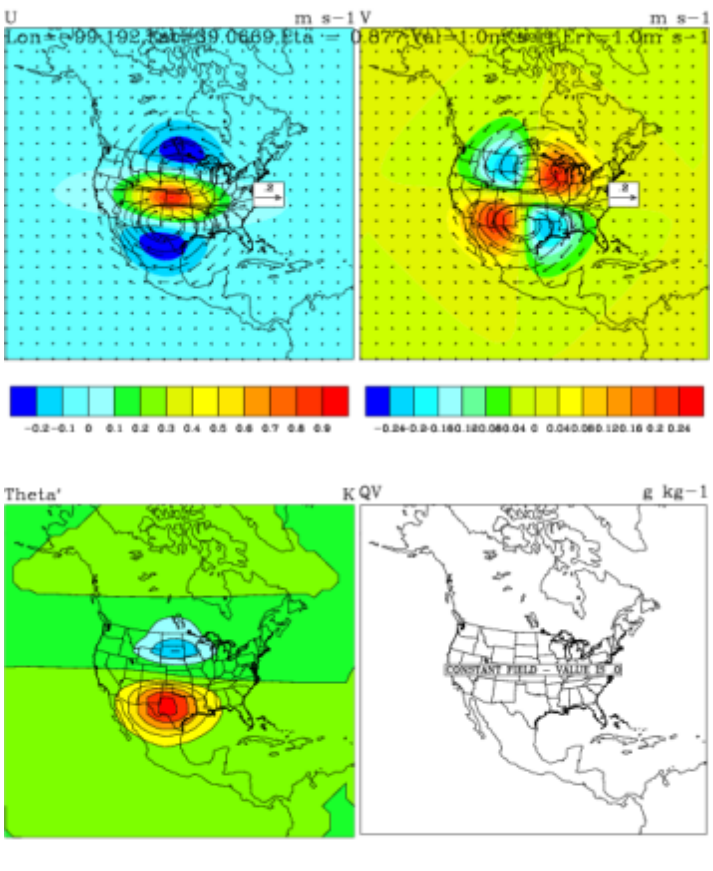

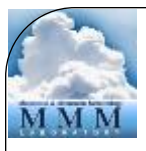

### Impact of BE on Minimization

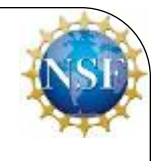

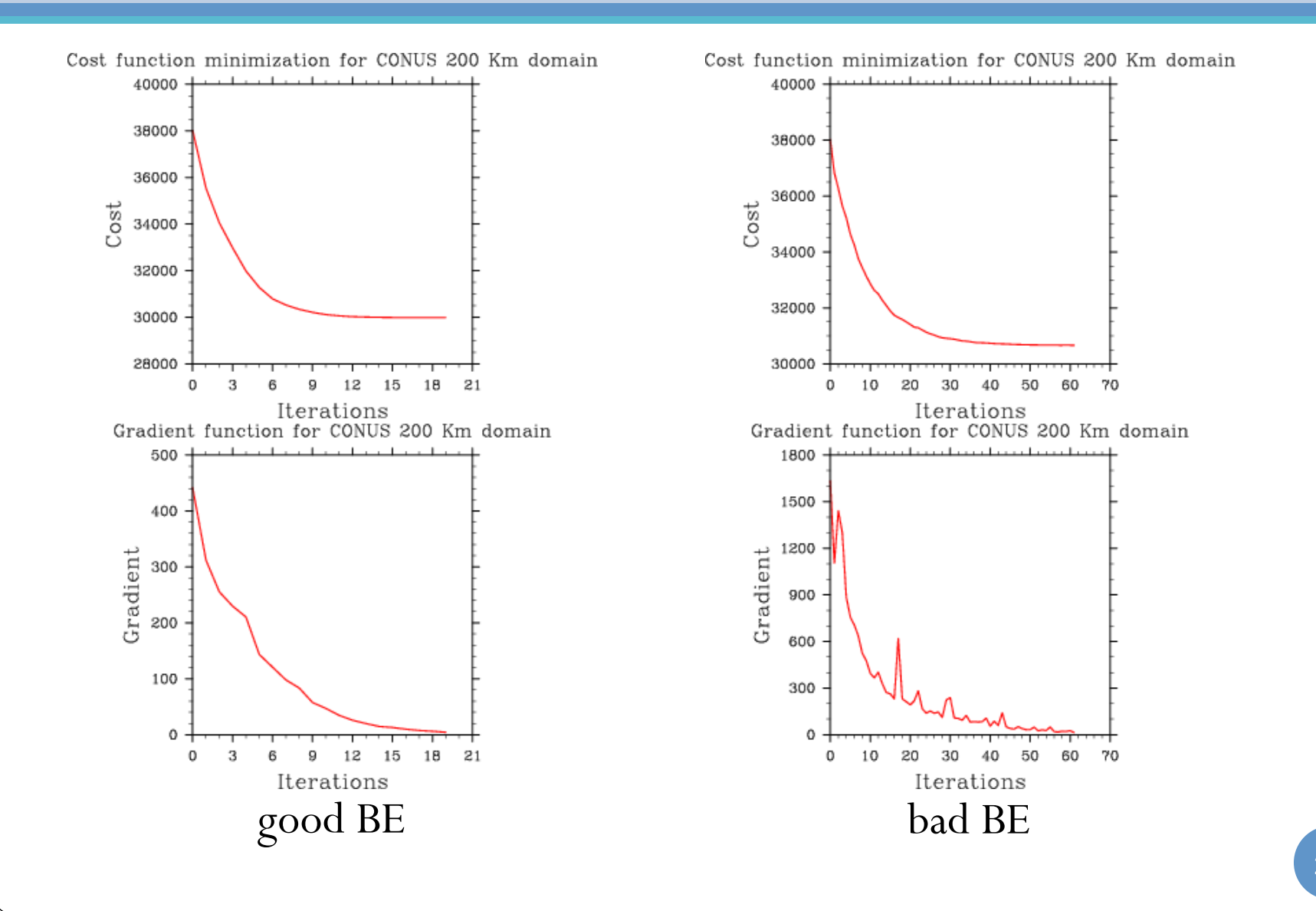

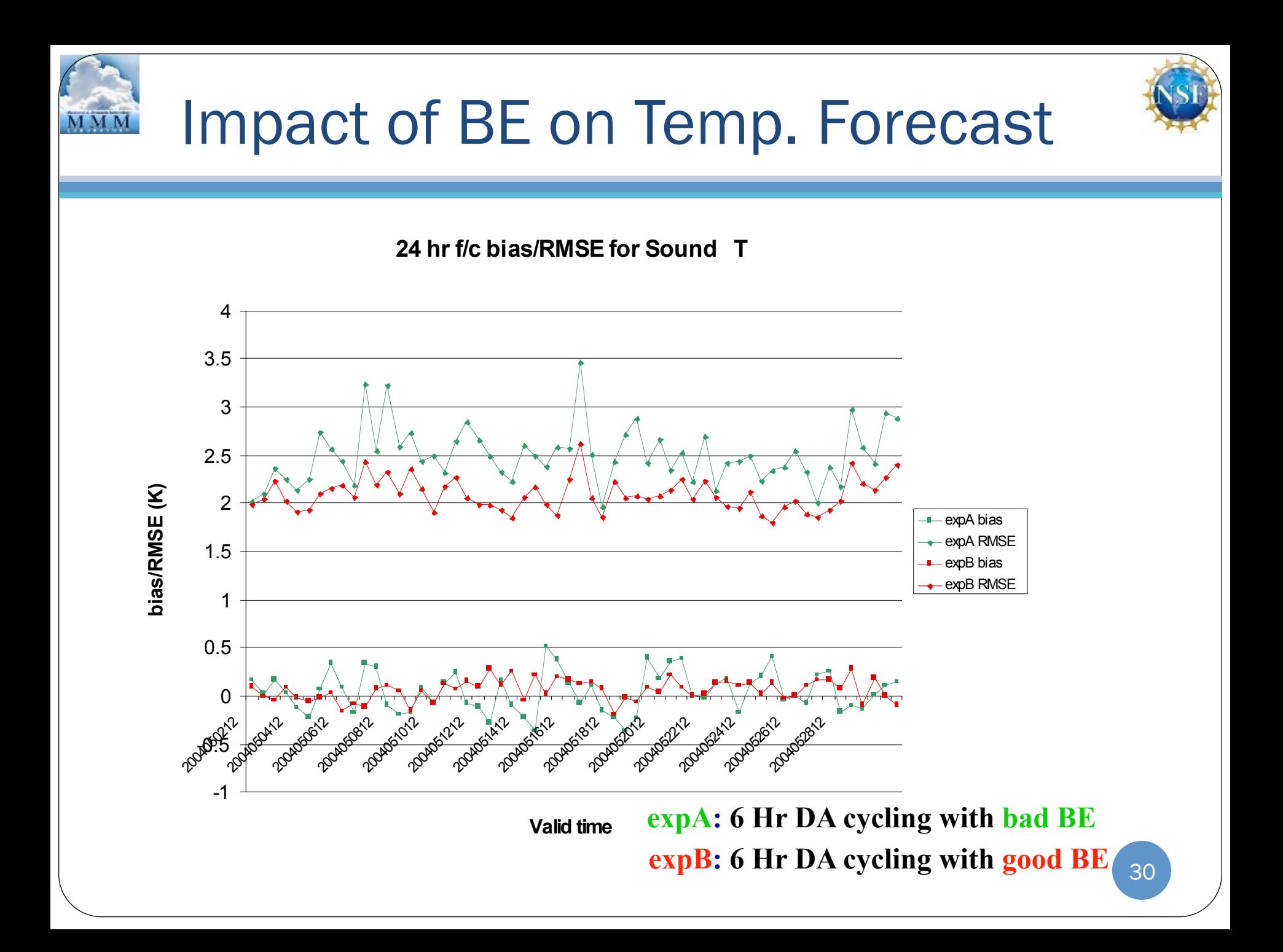

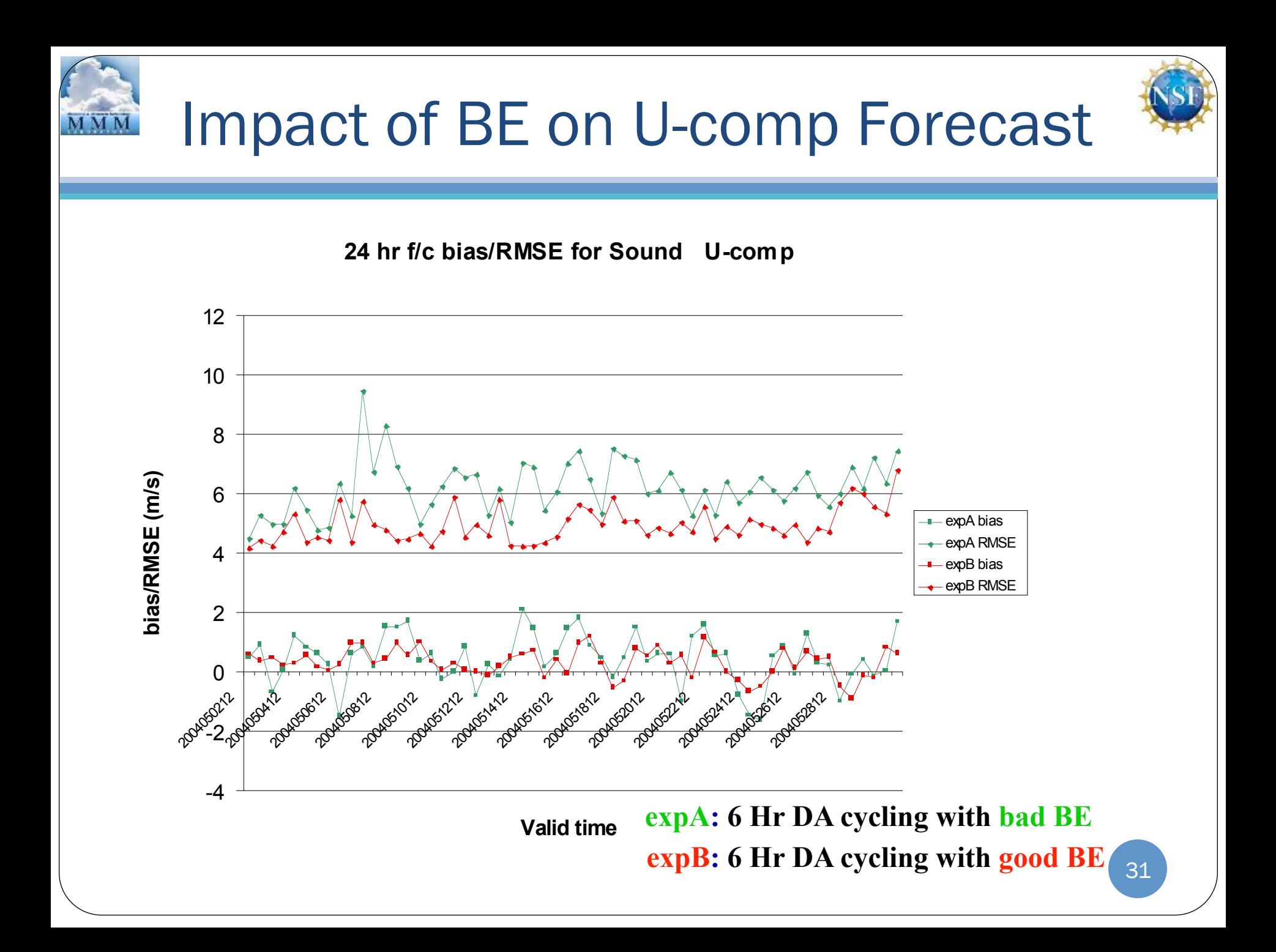

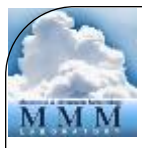

# Advanced practice "gen\_be"

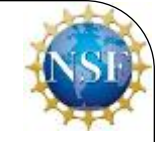

- Compilation of "gen\_be" utility
- Generation of BE statistics
- Familiarization with "gen\_be" diagnostics
- Running PSOT to understand the structure of BE
- BE tuning

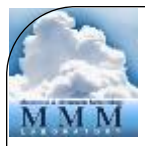

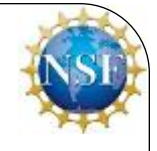

"gen\_be\_wrapper.ksh" script for generating BE at 60 km "CONUS" domain with:

Grid Size : 90 X 60 X 41 (staggered grid points) BE Method : NMC Method Data Input : 12 and 24 hour forecasts (already run)

Basic environment variables to be set in the wrapper script:

WRFVAR\_DIR (code location) ; FC\_DIR (forecast location) START\_DATE (1<sup>st</sup> pert time) ; END\_DATE (last pert time) NUM\_LEVELS (half sigma levels) ; RUN\_DIR (run directory)

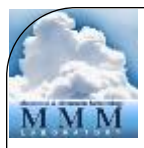

### gen\_be diagnostics

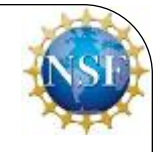

- "gen\_be" creates various diagnostic files which may be used to display different components of BE
- Important diagnostics files are:

Eigen vectors: fort.174, fort.178, fort.182, fort.186 Eigen values: fort.175, fort.179, fort.183, fort.187 scale-length: fort.194, fort.195, fort.196, fort.197 Correlation between  $X_{u}$ &  $X_{b}$  (chi\_u.chi.dat) Correlation between  $T_u \& T_b$  (T\_u.T.dat) Correlation between  $p_{s_u}$  & (ps\_u.ps.dat)

Sample wrapper script for the display of BE diagnostics " var/script/gen\_be/gen\_be\_plot\_wrapper.ksh" Note: BE\_DIR is set to "gen\_be" RUN\_DIR directory 34

# Leading (first 5) Eigenvectors

**MMM** 

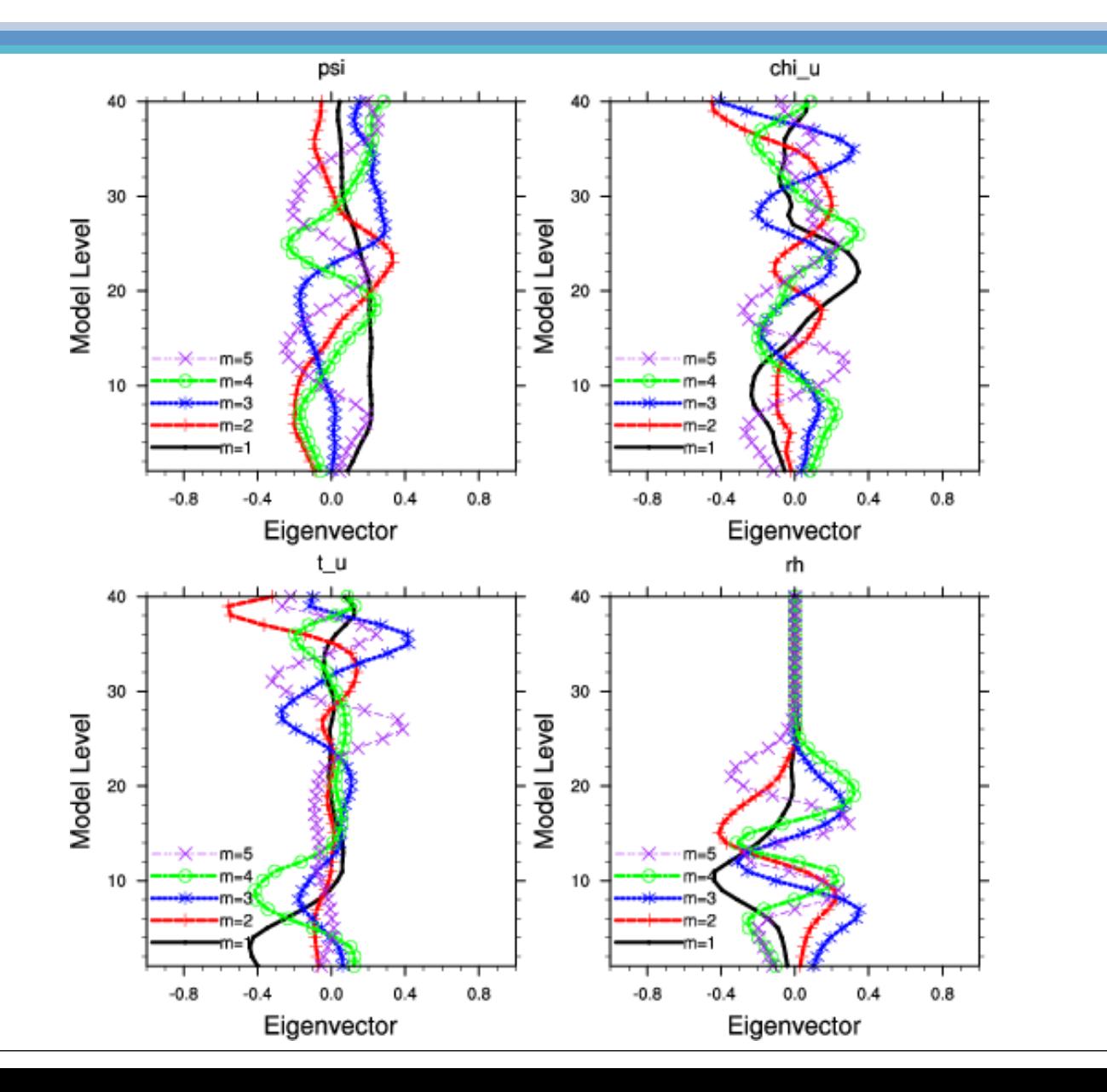

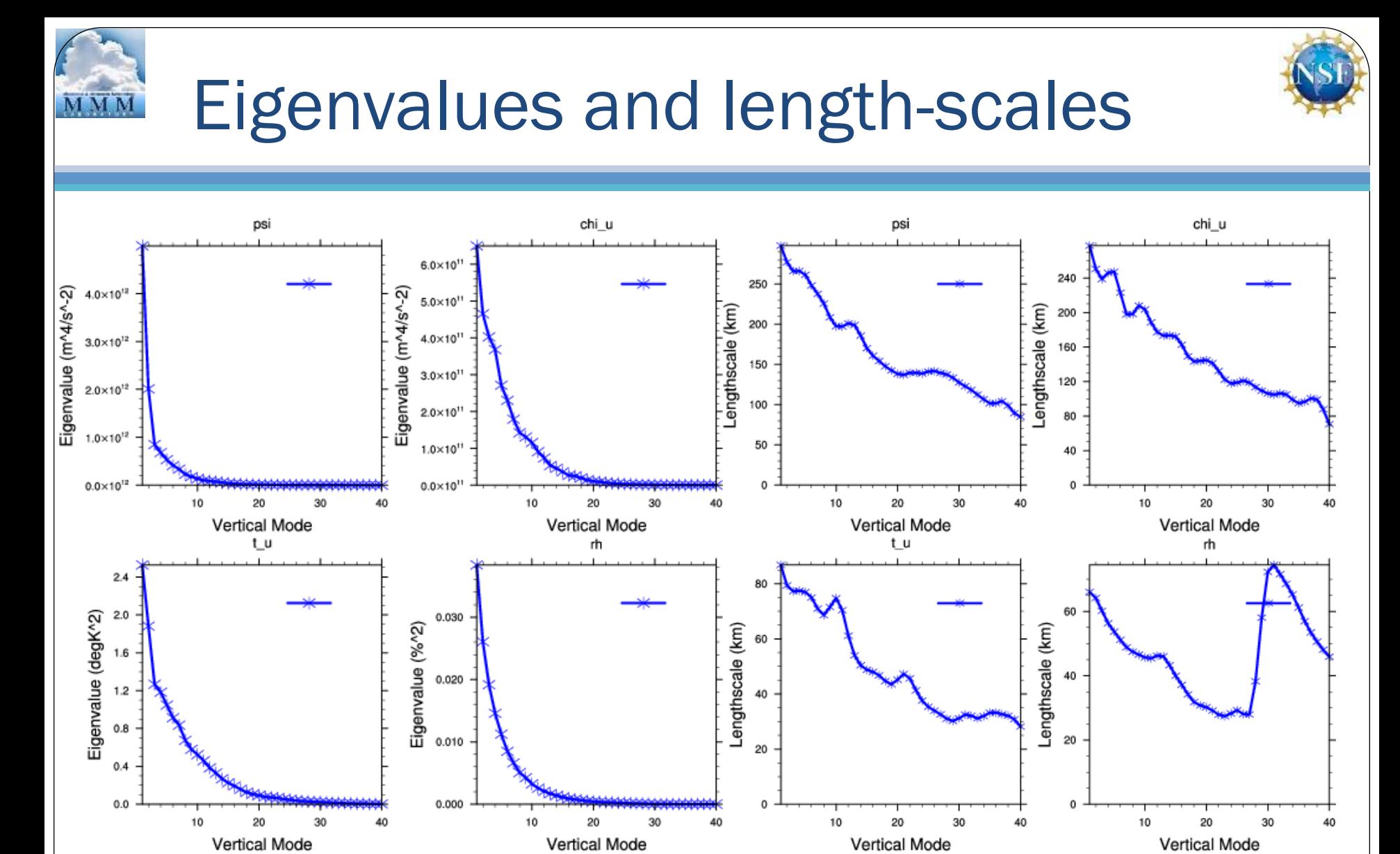

#### Balance Correlations **MMM** Ps\_b.Ps\_b Correlation 40  $1.0$ . . . . . . . . . .  $0.8\,$ chi 30 Model Level  $0.6\,$ Correlation 20  $0.4$ 10  $0.2\,$  $0.0\,$ 10 20 30 40 50  $0.0$  $0.2$  $0.6$  $0.8$  $0.4$  $1.0$ Grid j  $<$ xb. xb>  $/$  <x. x>

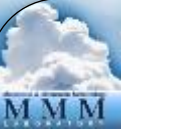

# How to run PSOT?

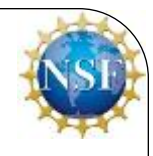

- Use following script from the WRFDA TOOLS package to build the PSOT wrapper script "var/scripts/wrappers/ da\_run\_suite\_wrapper\_con200.ksh"
- Key parameters to set are: Type of observation (pseudo\_var) Obs co-ordinates (pseudo\_x, pseudo\_y & pseudo\_z) Observation value (pseudo\_val) Observation error (pseudo\_err)
- Display analysis increments to understand BE structure

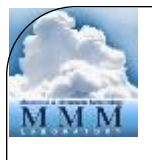

# Tuning of BE

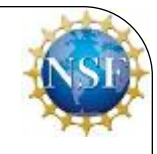

• Understand the role of BE-tuning parameters through namelist options

> LEN\_SCALING1 - 5 (Length scale) VAR\_SCALING1 - 5 (Horizontal variance) MAX\_VERT\_VAR1 – 5 (Vertical variance)